## "CBETE TAXIX."

А. ГРЕЧАНИНОВА, Ор. 23. №2.

 $\mathbf{r}_1$ 

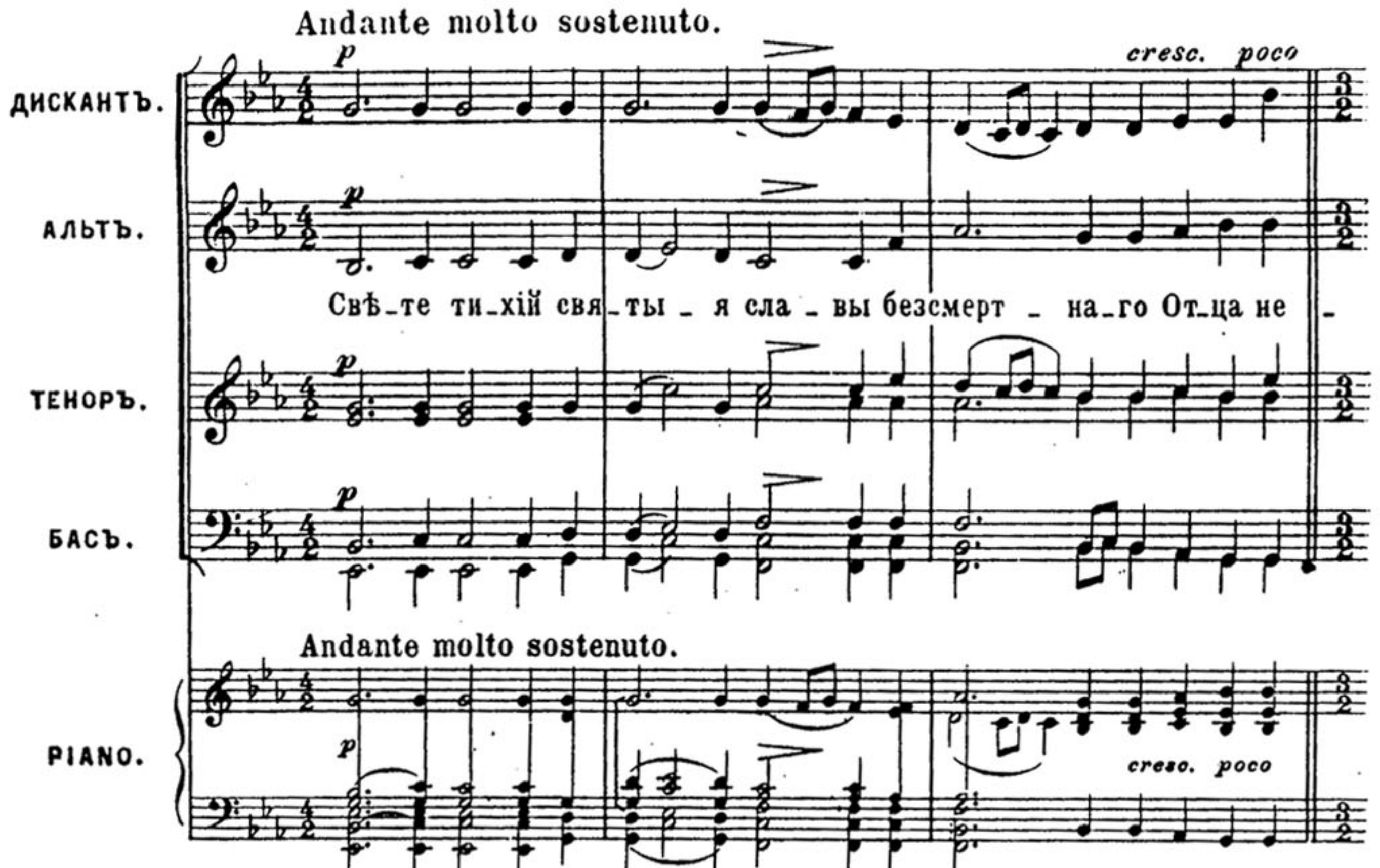

и. Τ.  $\mathbf{1}$  and  $\mathbf{1}$  and  $\mathbf{1}$  and  $\mathbf{1}$  and  $\mathbf{1}$  $\mathbf{1}$  $\mathbf{I}$ 

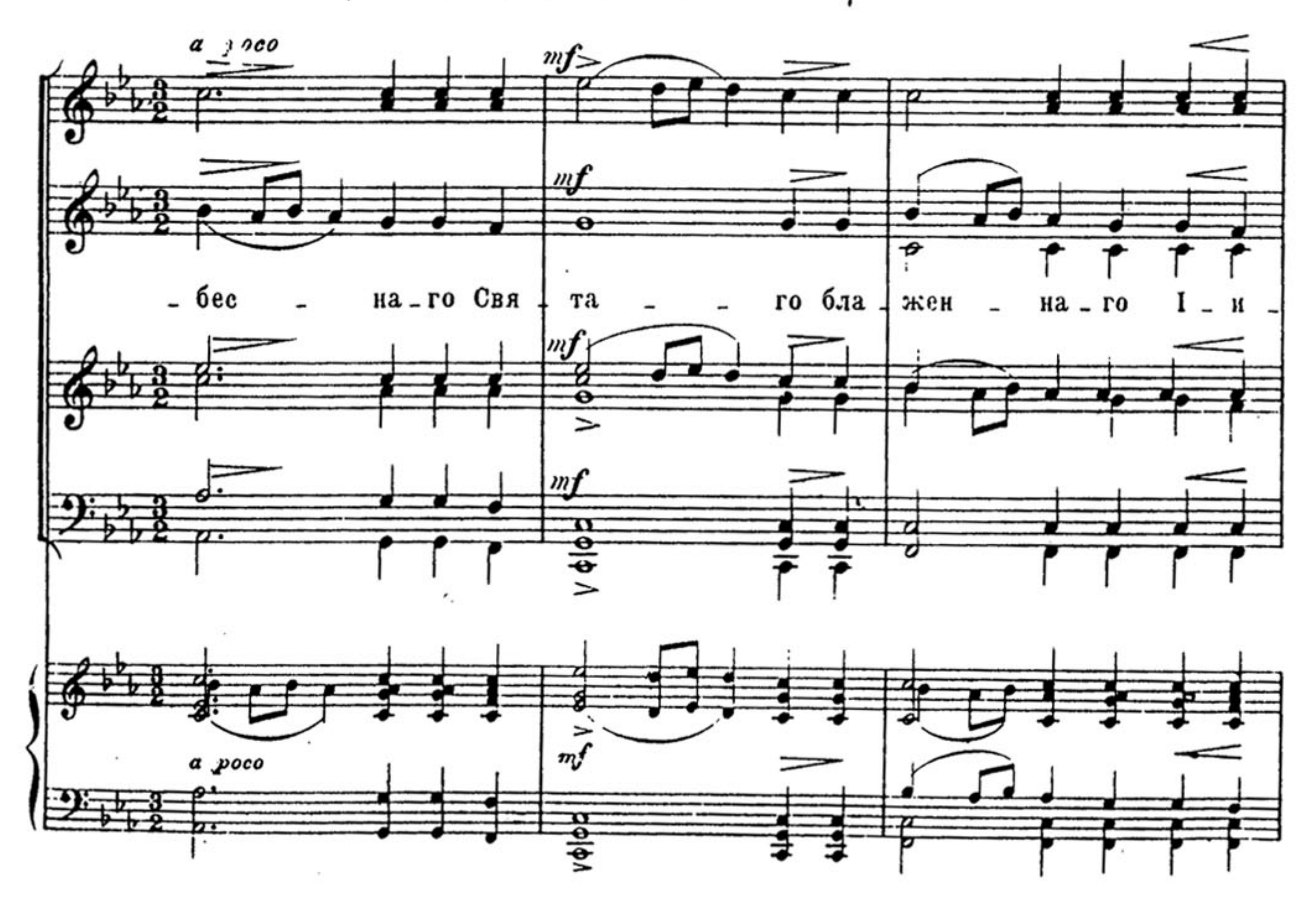

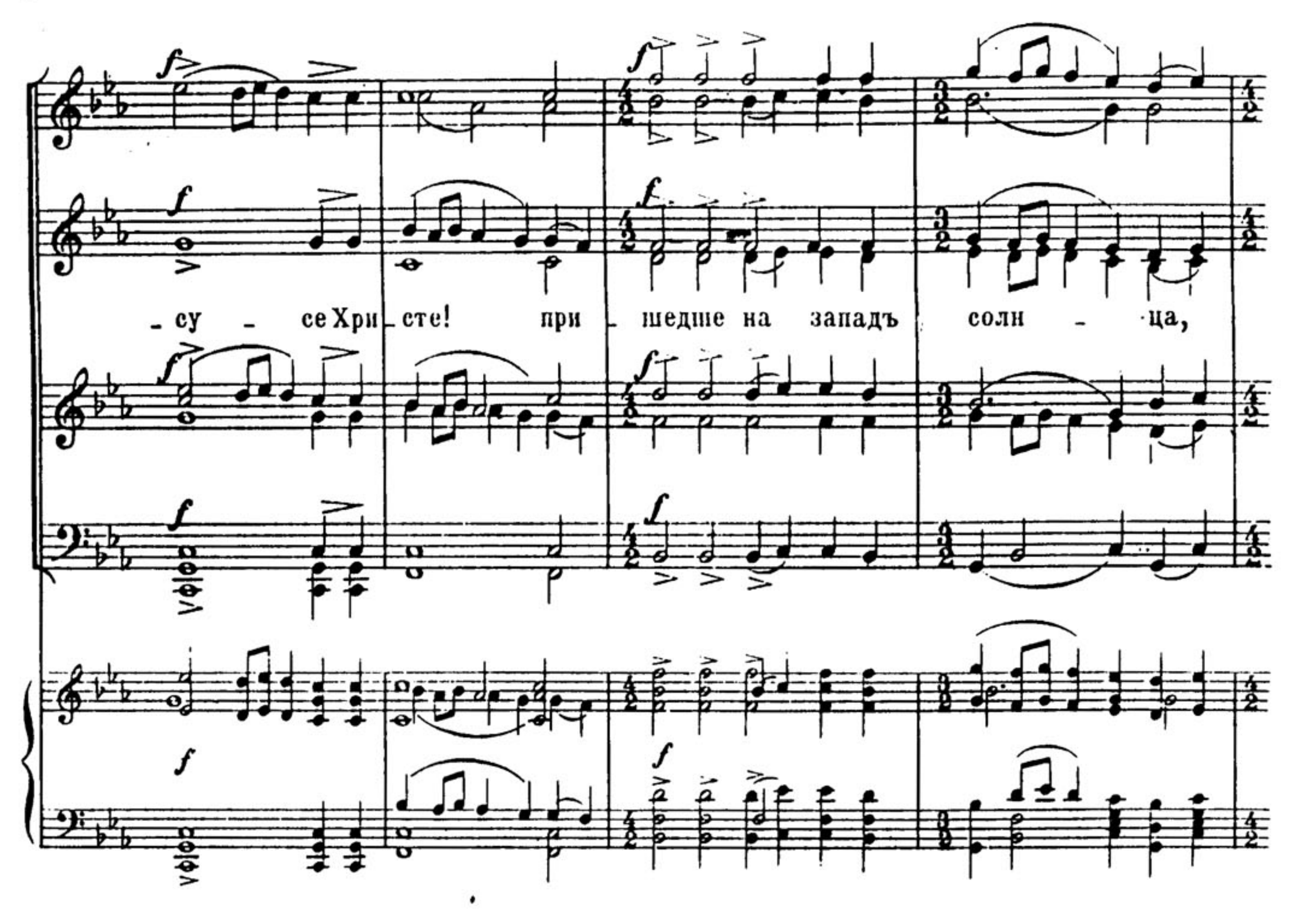

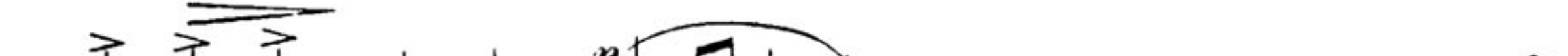

 $\pmb{4}$ 

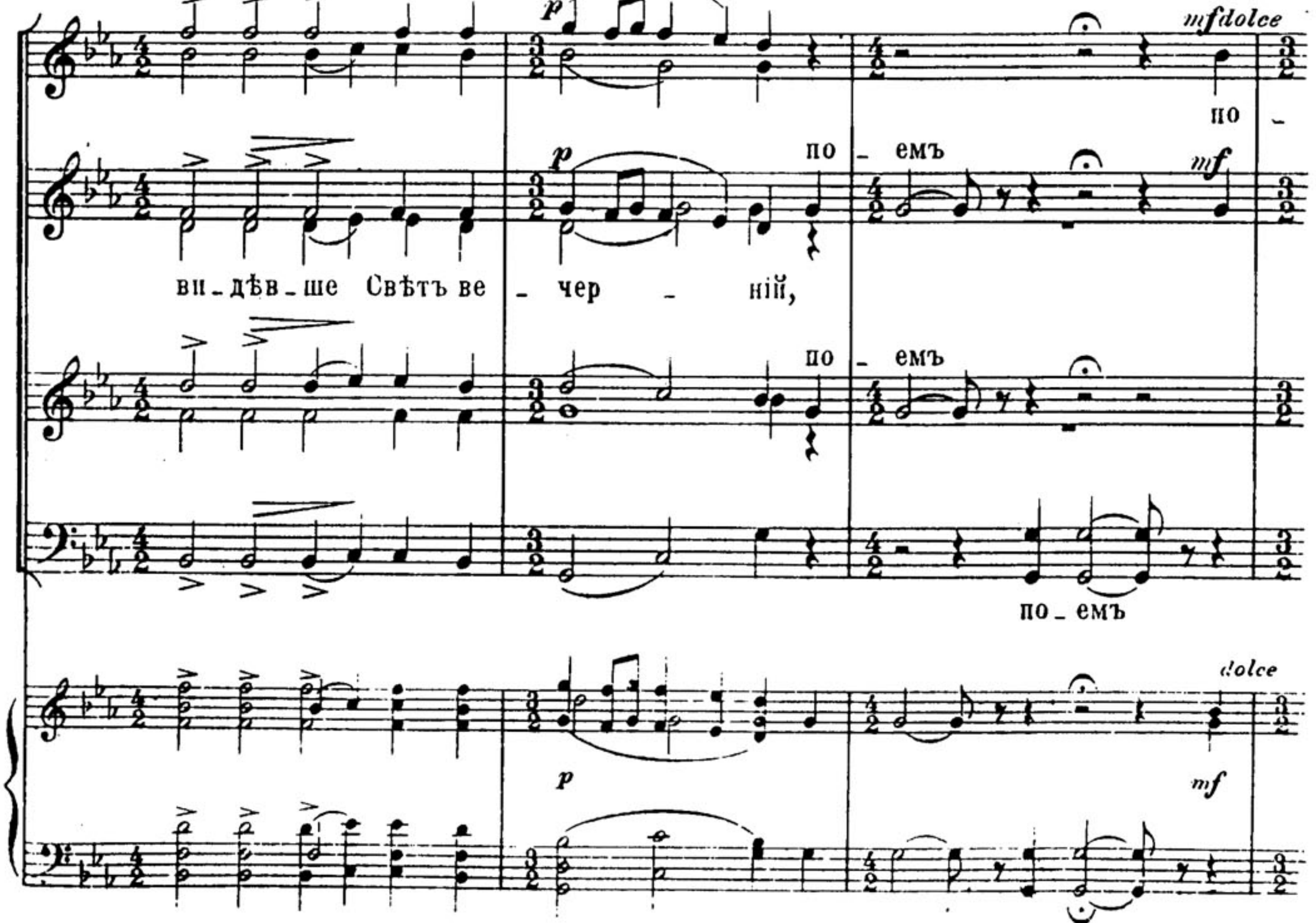

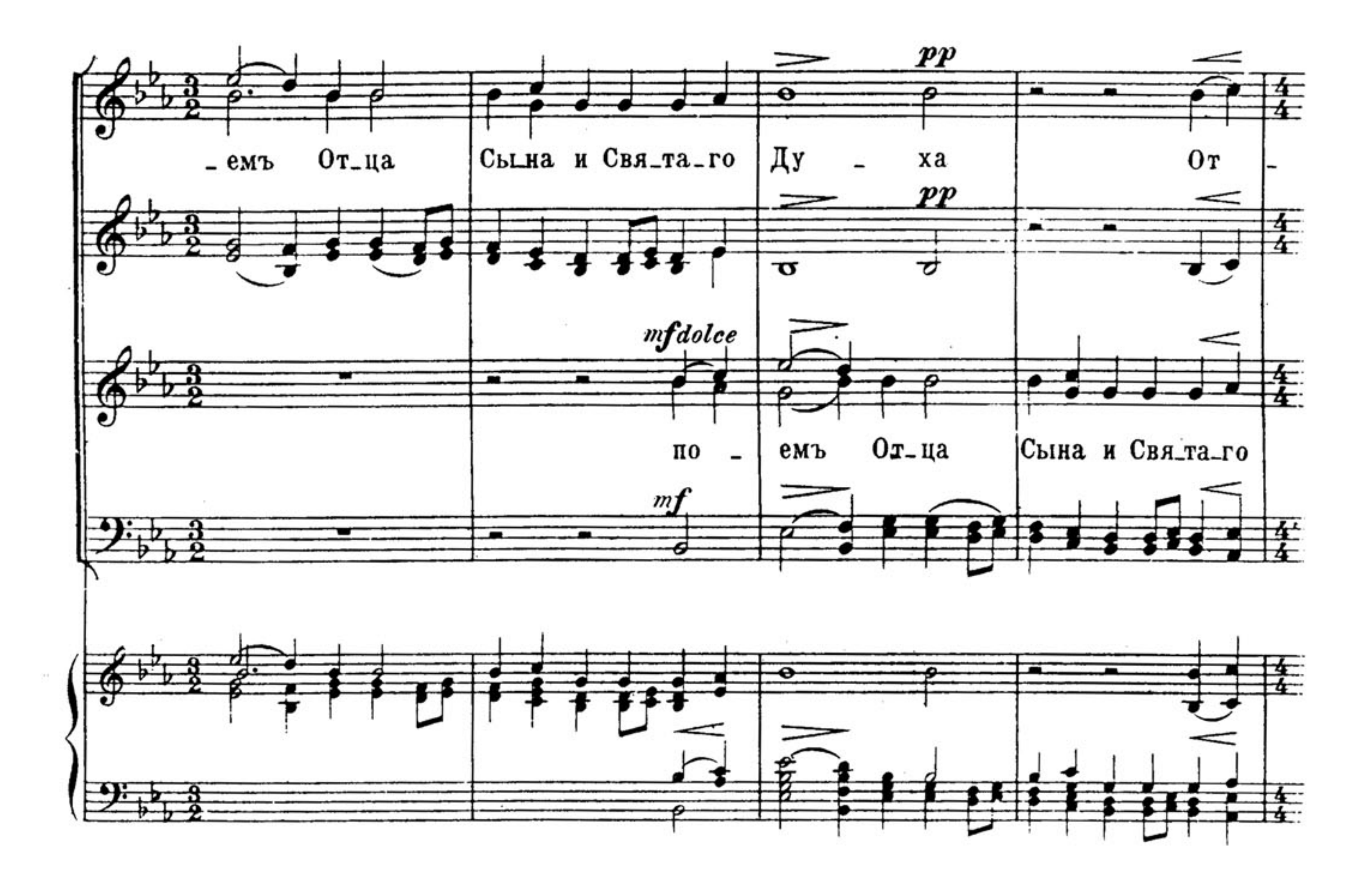

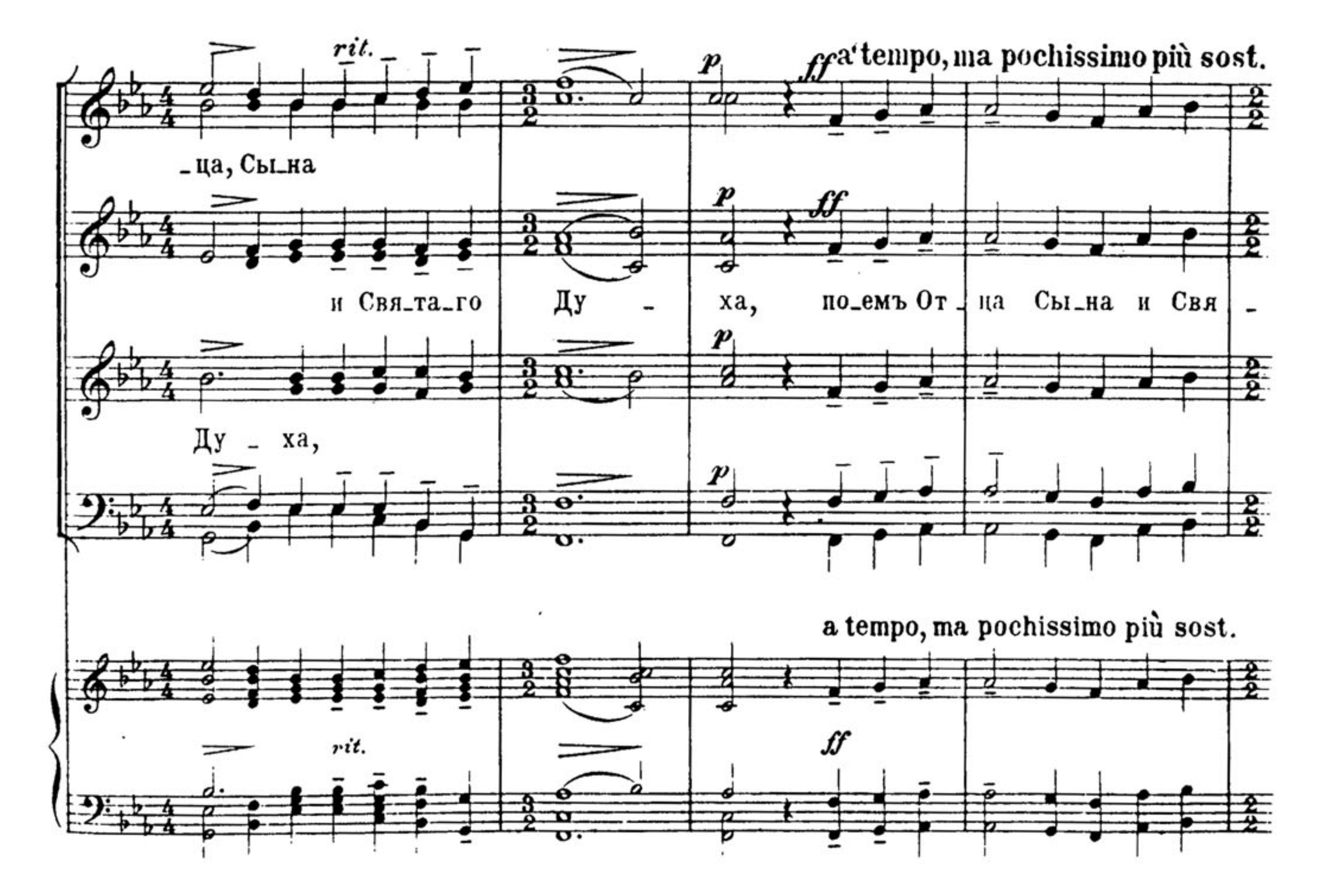

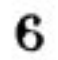

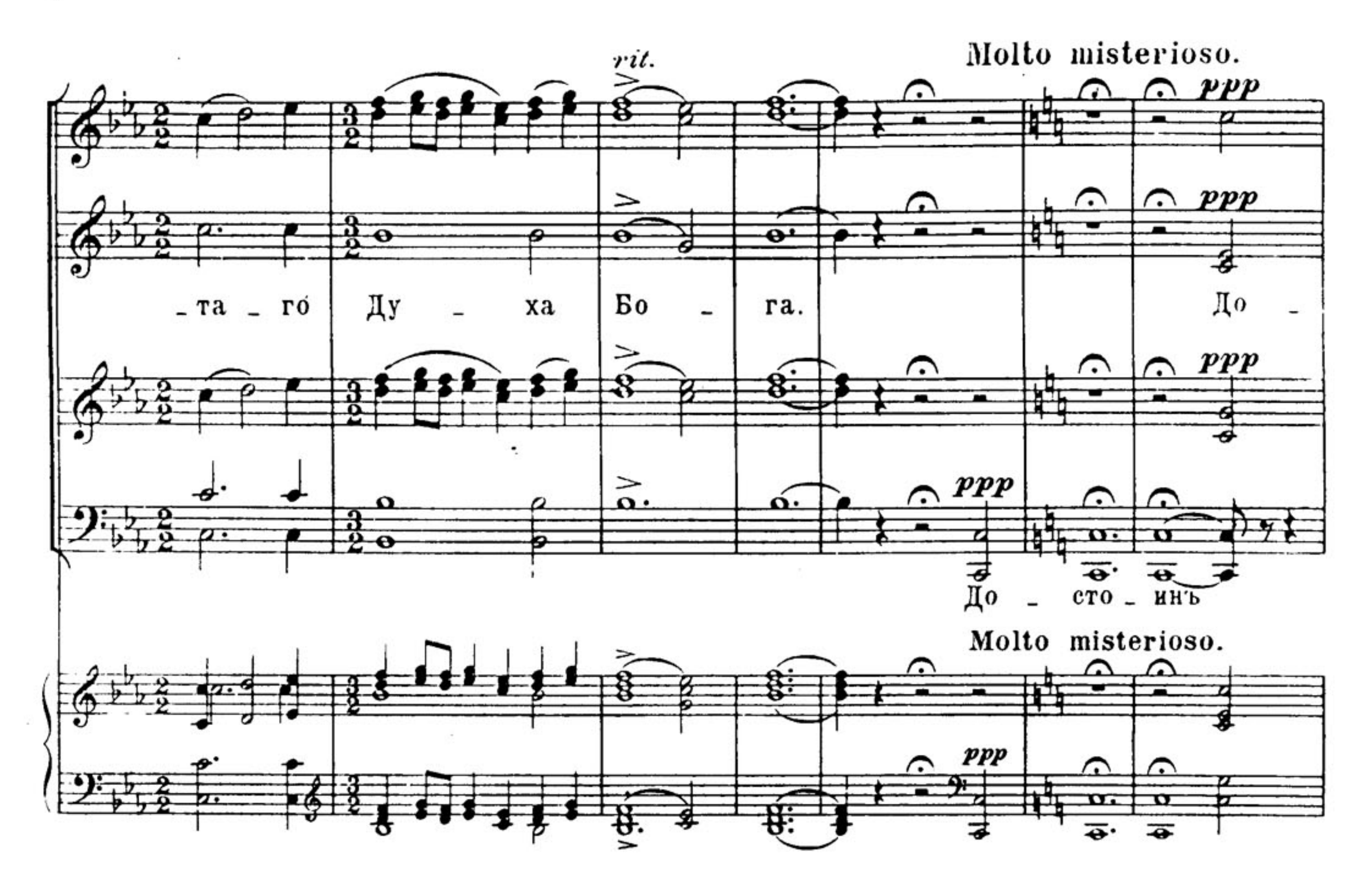

 $\bullet$  $\boldsymbol{d}\boldsymbol{o}$ ed  $p$ oco poco  $100$  $\boldsymbol{a}$  $cre$ scen  $\sim$  $\curvearrowright$ 

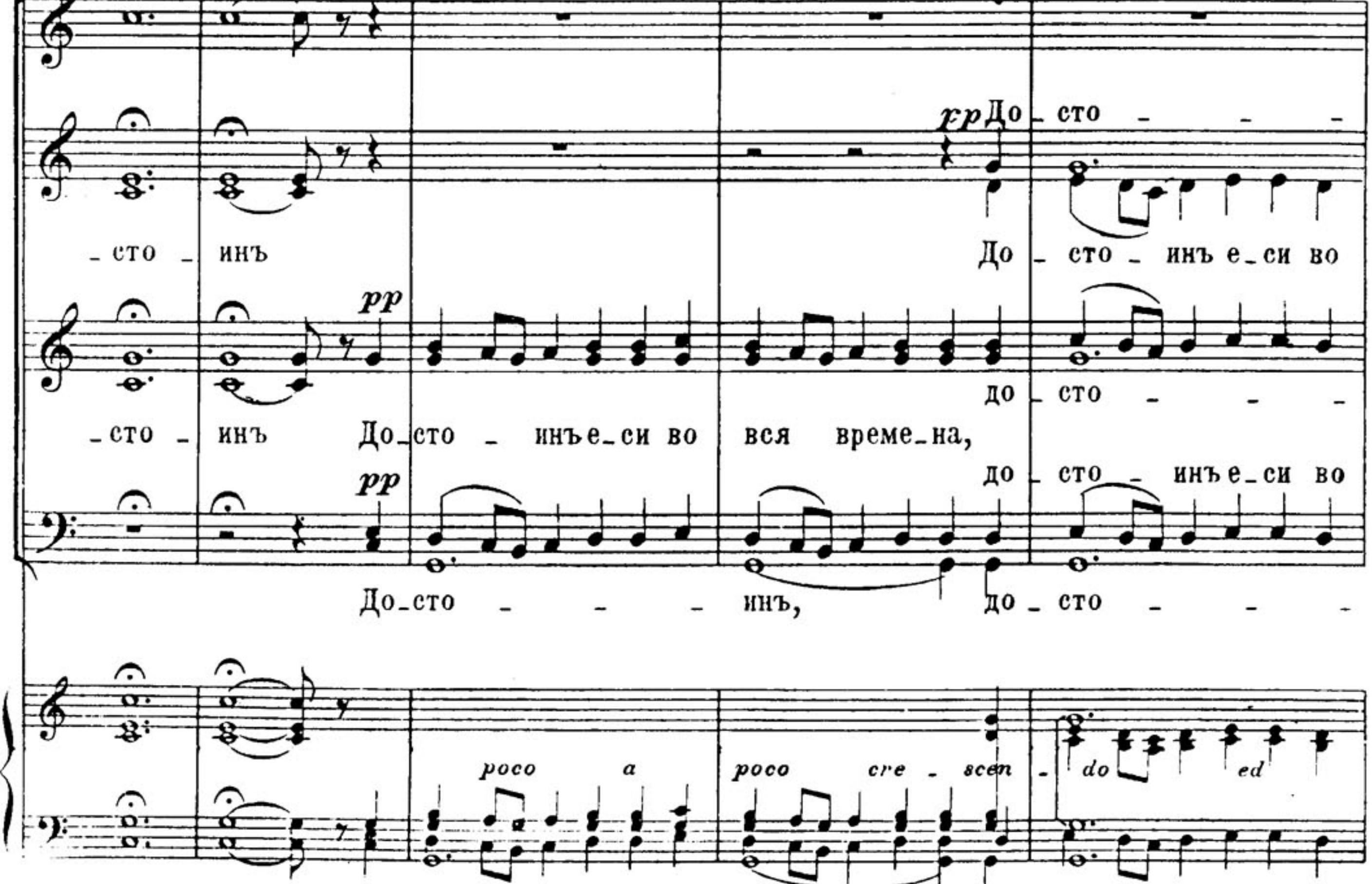

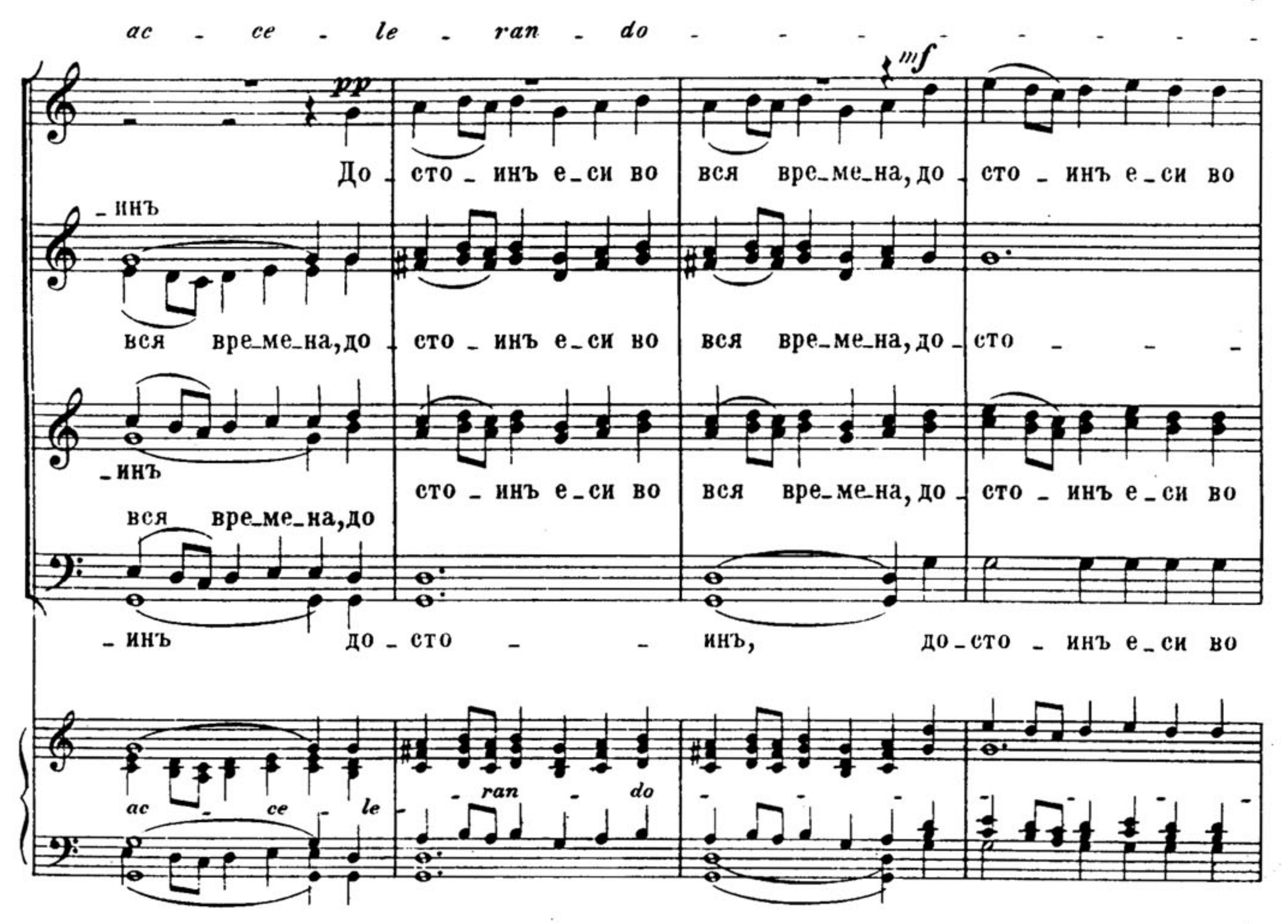

 $\overline{7}$ 

Quasi allegro.  $\bullet$ 奎 вре\_ме\_на  $_{\rm ROG}$ fF

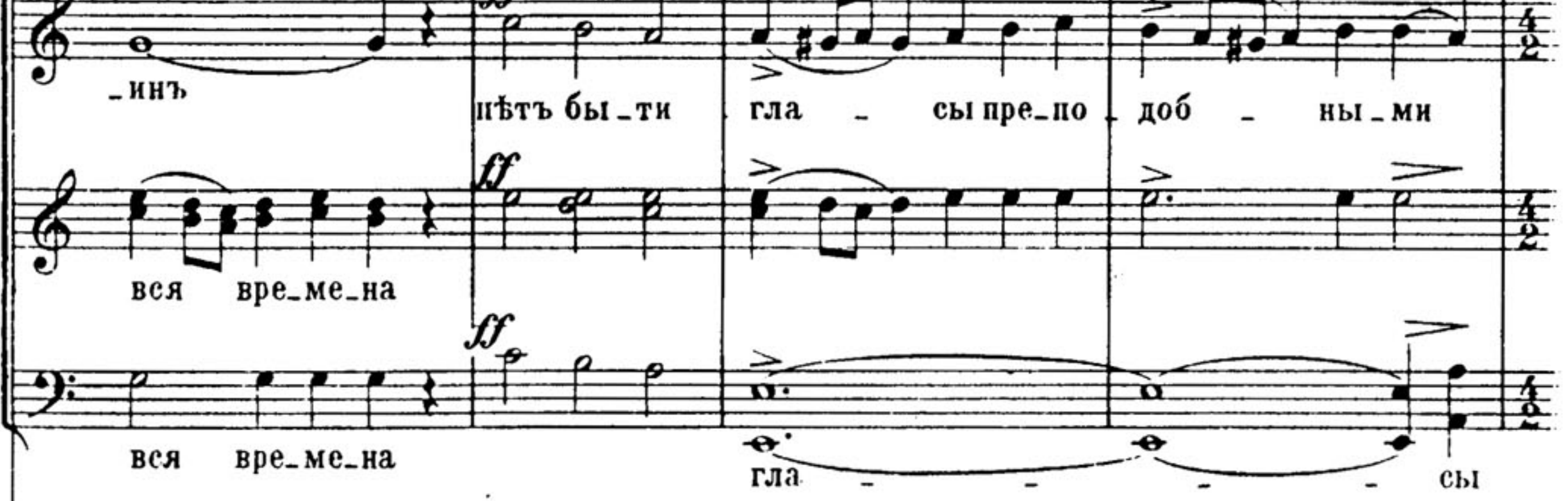

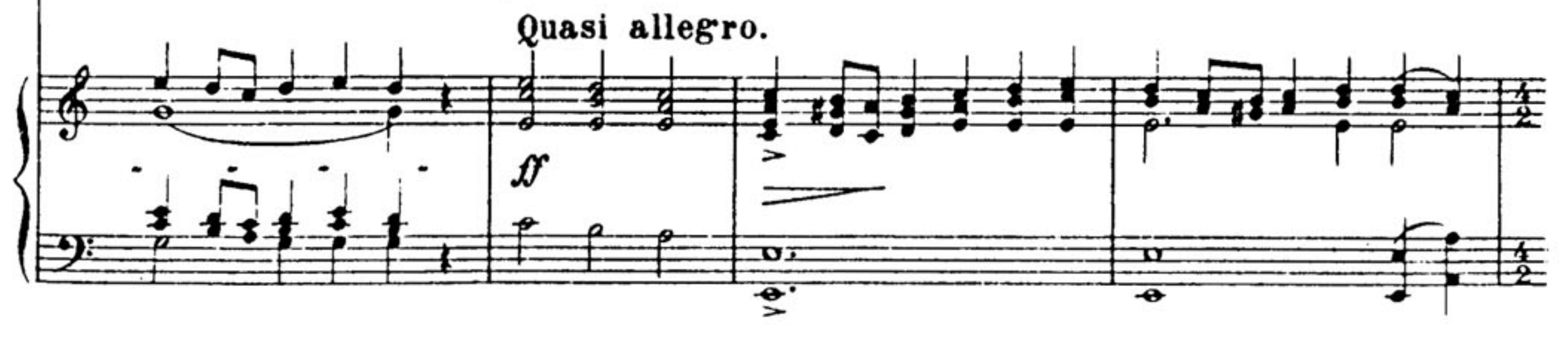

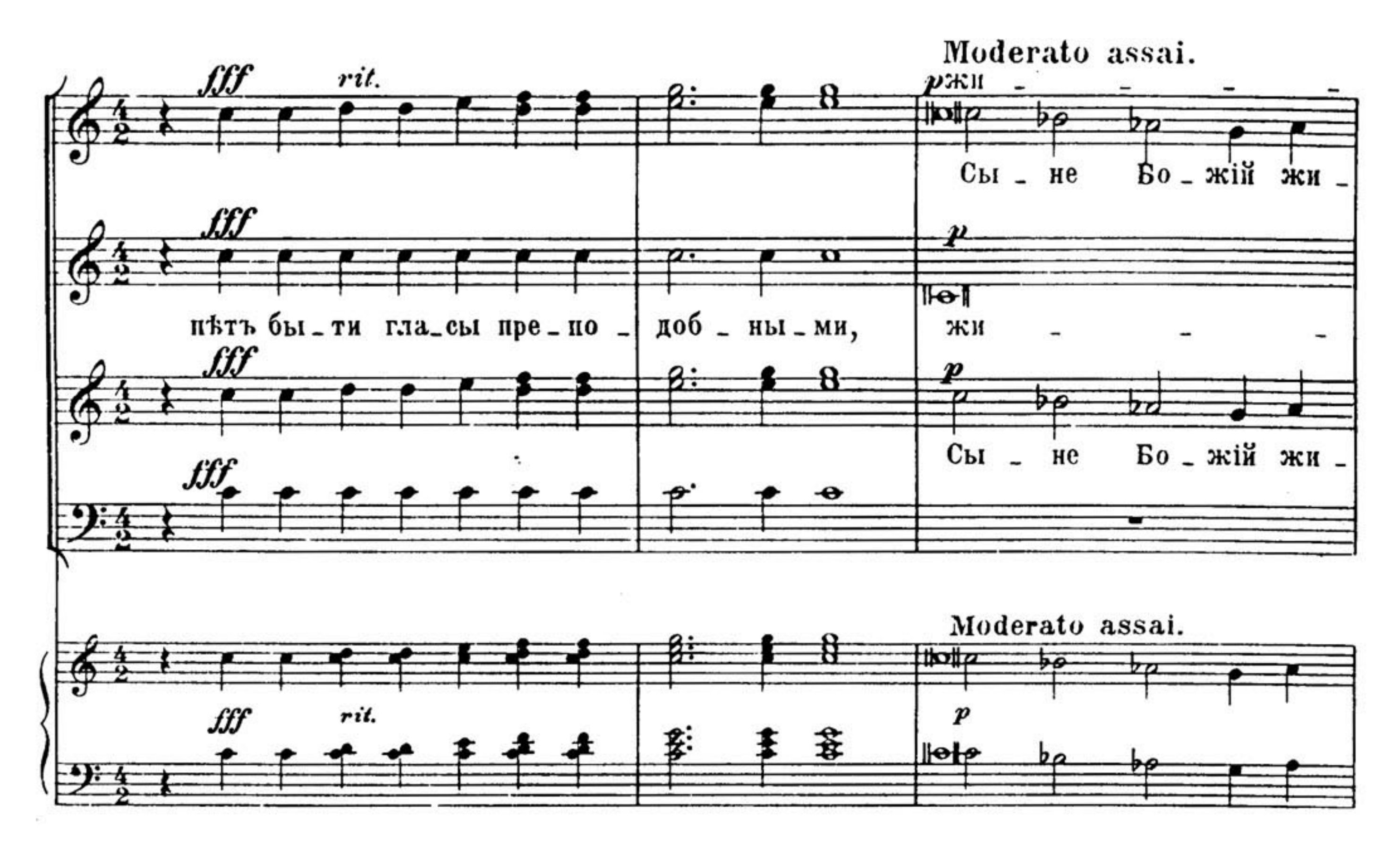

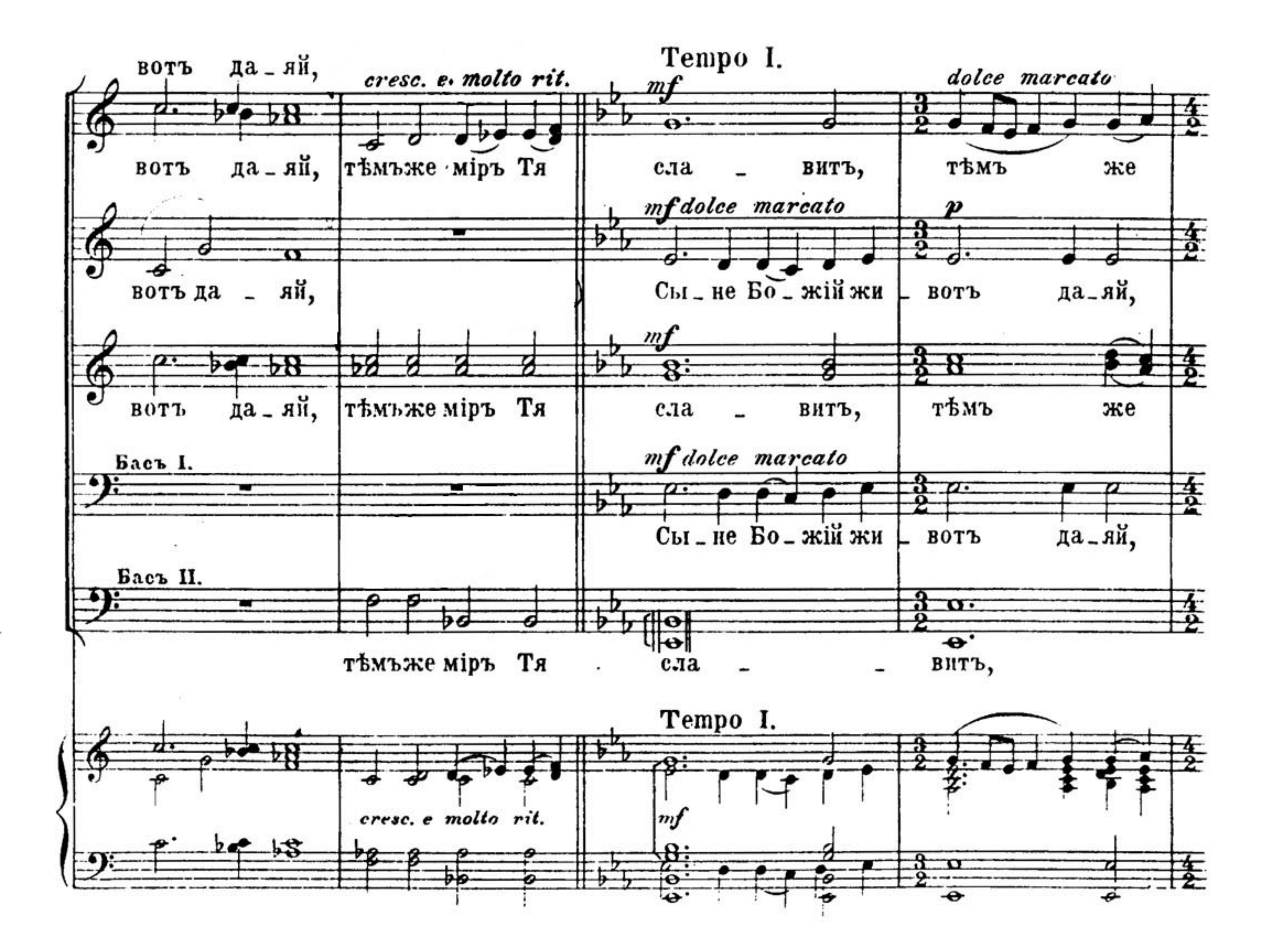

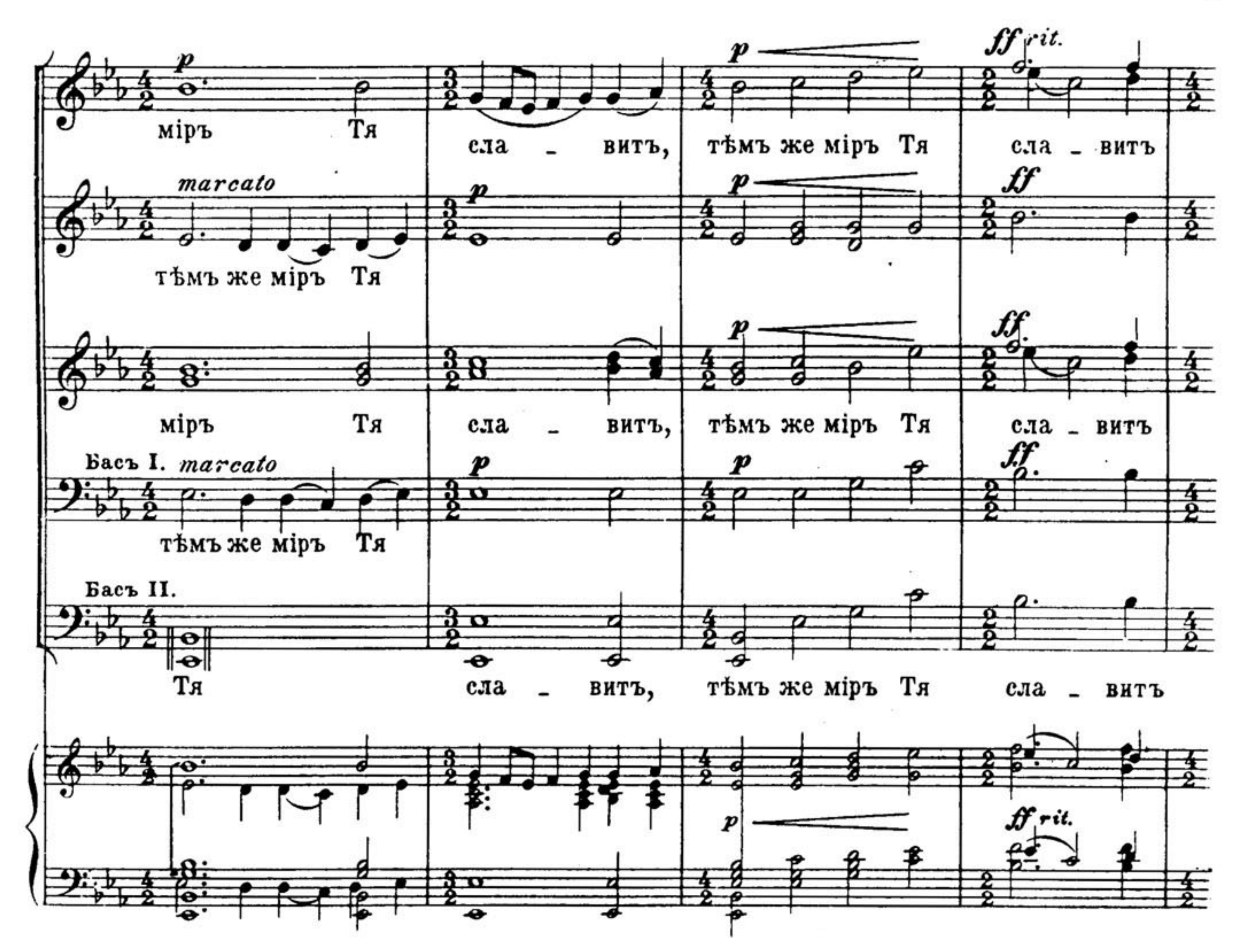

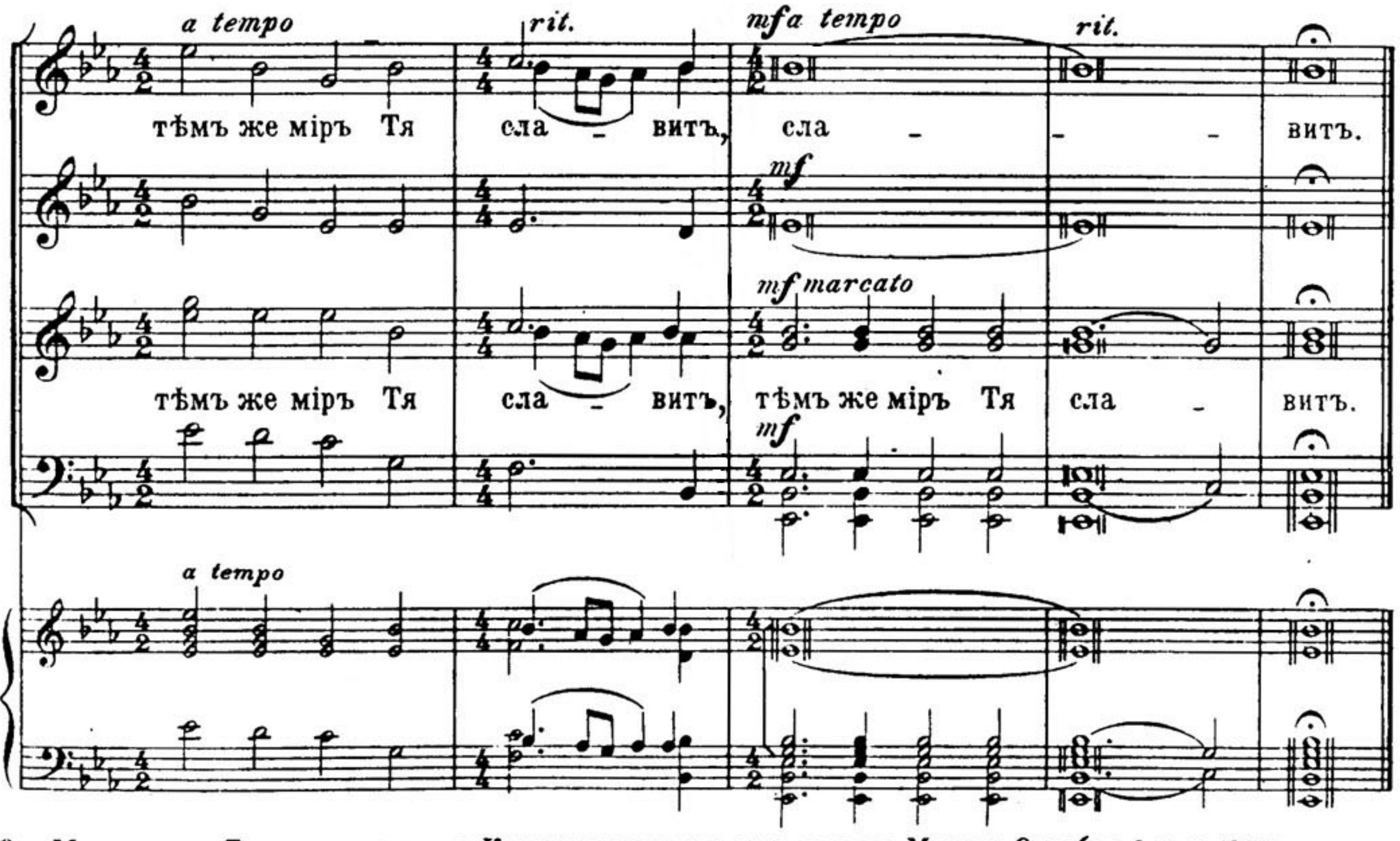

Отъ Московскаго Духовно-цензурнаго Комитета печатать дозволяется. Москва. Октября 8 дня 1901 г. Цензоръ, Протоіерей Александръ Смирновъ.